# How To Create a Laser Show on a Timeline Using Pangolin Beyond

### **Beyond Laser Show Designer Software:**

- At the top left corner you'll find the "Timeline" tab.
- There are blank "tracks" to place an Audio/Video file or laser cues.

| 🔰 Lasershow Designer | BEYOND Ultimate | Version 5.5.0, Bui | ld 1939 Editing tim | eline: "Untitled" |        |        |              |             |       |       |      |
|----------------------|-----------------|--------------------|---------------------|-------------------|--------|--------|--------------|-------------|-------|-------|------|
| File Edit View Track | Tools Effect Ma | arking System Se   | ttings Run Updat    | e Registration    | Help 👱 |        |              |             |       |       |      |
| Grid Timeline Pl     | lay List Cloud  | Save Undo          | Start Prev          | Play Next         |        | iom To | Scroll       | at<br>TC-IN |       |       |      |
| InTheFlesh. Untitled |                 |                    |                     |                   |        |        |              |             |       |       |      |
| h m s 1/60           |                 |                    |                     |                   |        |        |              |             |       |       |      |
|                      | otoo            | 00:02              | 00:04               | 00:06             | 00:08  | 00:10  | 00:12<br>1 . |             | 00:16 | 00:18 | 0C 🖚 |
| 🕨 A/V Media 🛛 🖉      |                 |                    |                     |                   |        |        |              |             |       |       | Ê    |
|                      | Audio           | Wideo              |                     |                   |        |        |              |             |       |       |      |
| Track 1              | Tualo           |                    |                     |                   |        |        |              |             |       |       |      |
|                      |                 |                    |                     |                   |        |        |              |             |       |       |      |
| Track 2              | T               |                    |                     |                   |        |        |              |             |       |       |      |
|                      | Laser           |                    |                     |                   |        |        |              |             |       |       |      |
| Track 3 🖉            |                 |                    |                     |                   |        |        |              |             |       |       |      |
|                      |                 |                    |                     |                   |        |        |              |             |       |       |      |

## Adding Audio/Video Files:

• In the track's field, left click and choose "Create New Event" to add the audio/ Video file you would like to use for this project. Note, .WAV audio files work best when playing back, using audio from your show.

#### Laser Cues:

- Laser cues can either be created in your "Cue List" or drag and dropped from your "Workspace" tabs.
- You can use either aerial laser or graphic (laser) projection shows in the laser tracks tracks.

| 🛄 Cue List 📲 Effect List 🛛 🔭 QuickText 👫 QuickShape 🔸 Qu                                                                                                    | uickTrace 🛛 🎟 QuickCapture 🛛 🔣 QuickFX 🛛 🎇 Q-Shift 🍐 🏭 Workspace | -lie Audio                                                                                                    |
|----------------------------------------------------------------------------------------------------|------------------------------------------------------------------|----------------------------------------------------------------------------------------------------|
| 📥 Add 🔚 Frame List                                                                                                    |                                                                  | Undock                                                                                                    |
| Image: Second second second |                                                                  |                                                                                                    |
|                                                                                                    |                                                                  | FB3 58010 (dsconnected)                                                                                         |
|                                                                                                    | uickTrace 🔎 QuickCapture 🔣 QuickFX 🚟 Q-Shift 🗰 Workspace         | 11th Audio                                                                                                    |
|                                                                                                    | 38<                                                              | Undock                                                                                                    |
| Time $\Sigma$                                                                                                    |                                                                  |                                                                                                    |
| beams1<br>Mixt                                                                                                    |                                                                  |                                                                                                    |
| beams1                                                                                                    | © Cue 01 © Cue 02                                                | © Cue 01 © Cue 02                                                                                               |
| Beams1  Mik1    Mik2  @ Cue 01  @ Cue 02    Mik3  Mik4                                                                                                    | Ciue 01 Ciue 02                                                  |                                                                                                    |
| Beams1  Mix1    Mix1  Cue 01  Cue 02    Mix3  Mix4  Blend2  Cue 01  Cue 02                                                                                                    | © Cire 01 © Cire 02                                              | Cue 01  ©  Cue 02    Image: Cue 03  Image: Cue 04  Image: Cue 02    Image: Cue 03  Image: Cue 04  Image: Cue 04 |
| beams1<br>Mik1<br>Mik2<br>Mik2<br>Mik3<br>Mik4<br>Blend2<br>Blend<br>Blend<br>Cue 09<br>Cue 09<br>Cue 09<br>Cue 02<br>Mik3<br>Blend2<br>Blend<br>Hidden<br>Hidden2                                                                                                    |                                                                  |                                                                                                    |
| beams1<br>Mix1<br>Mix2<br>Mix2<br>Mix3<br>Mix4<br>Blend2<br>Blend2<br>Blend3<br>Cue 07<br>Cue 07<br>Cue 02<br>Mix Cue 02<br>Cue 07<br>Cue 07<br>Cue 02<br>Cue 07<br>Cue 07<br>Cue 17<br>Cue 17<br>Cue 17<br>Cue 17<br>Cue 17                                                                                                    |                                                                  |                                                                                                    |
| beams1<br>Mix1<br>Mix2<br>Mix2<br>Mix3<br>Mix4<br>Blend2<br>Blend<br>Hidden<br>Hidden<br>Hidden<br>Blend3                                                                                                    | Cue 09                                                           | Cue 59                                                                                                    |

## How to Sync Laser Cues to Audio:

• The timeline will become more like a matrix of laser cues under the audio track. This allows you to design your show with 100% precision.

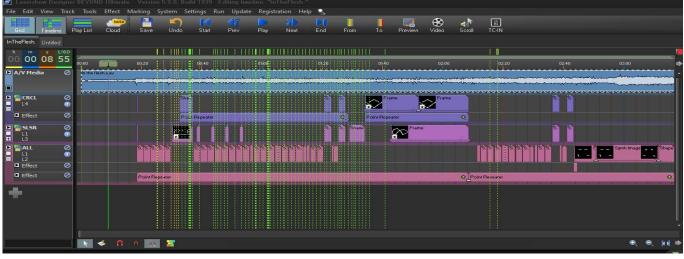

## **Directing Laser Zone Traffic:**

• Each laser track is assigned a "Zone" on the left side of the screen under the name of the track. Doesn't matter if you're using 1 laser or 10 lasers, Beyond will need to know what laser to send the data to.

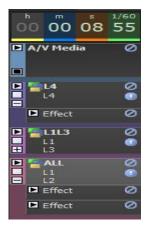